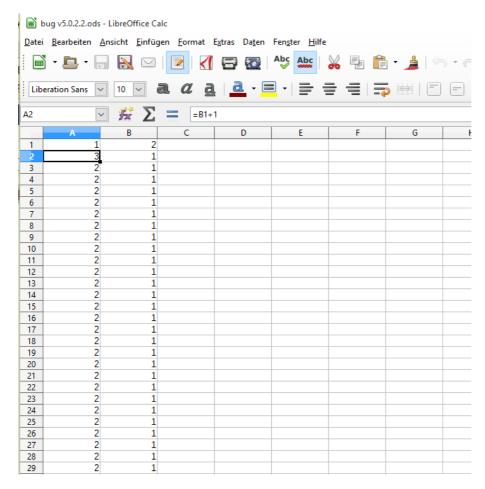

actual "TOOLS -> OPTIONS -> section LIBREOFFICE CALC -> subsection CALCULATE: ": "case sensitive"

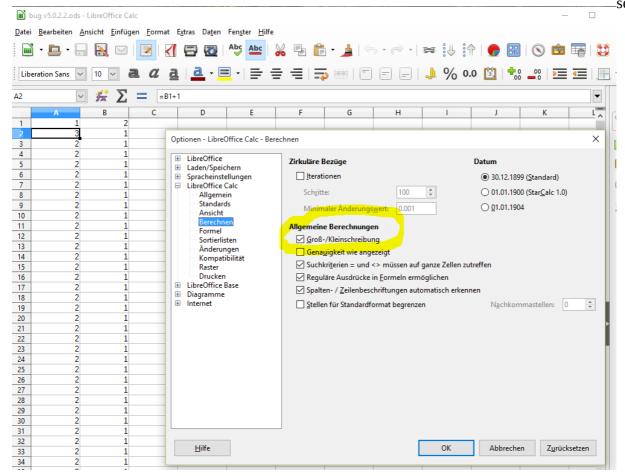

## Change setting to "not case sensitive"

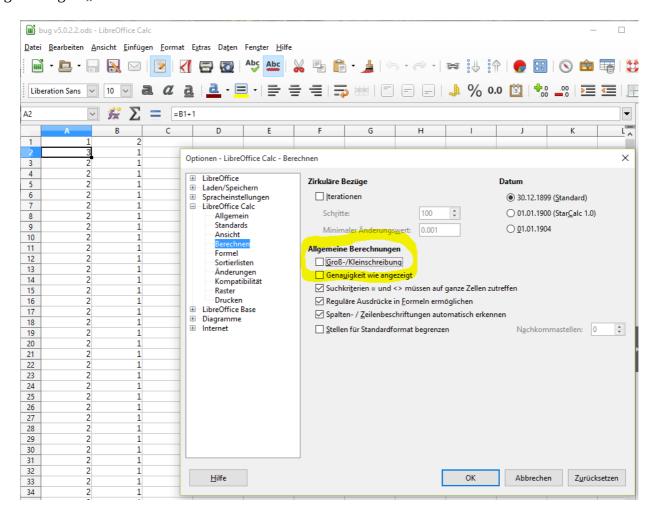

## After saving the setting the sheet shows the correct result:

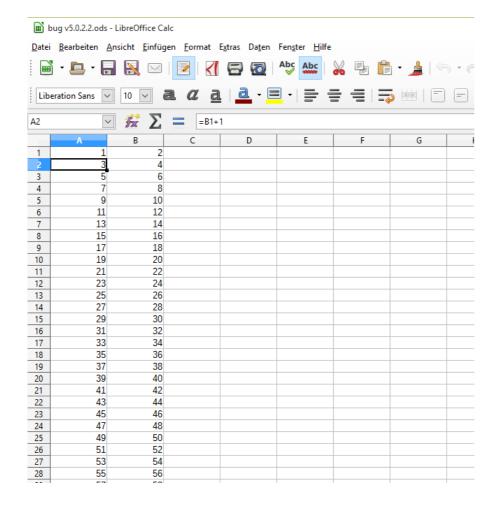

## Save Document and reopen it:

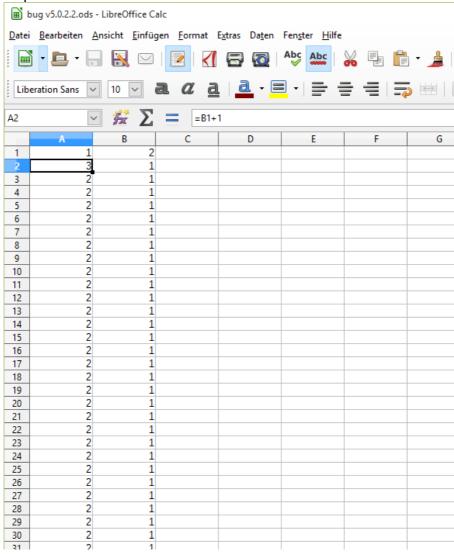

Bug still exists.

Check if settings have been changed:

NO CHANGES compared to before.

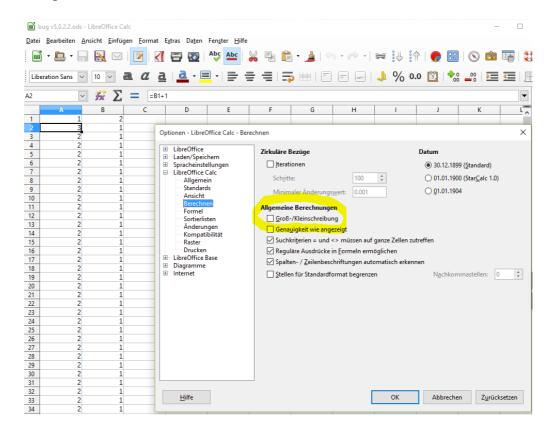

Changing back to "wrong" settings:

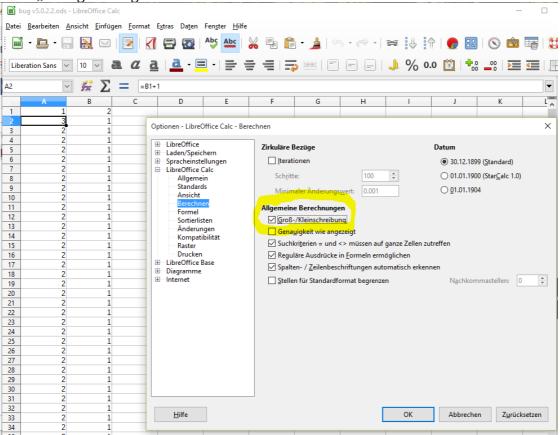

## although wrong settings the result is OK:

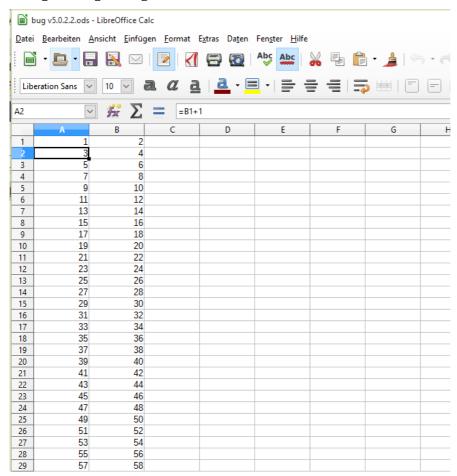

Saving the document and reopening it we have a wrong result as at the beginning(= first screenshot at page 1):

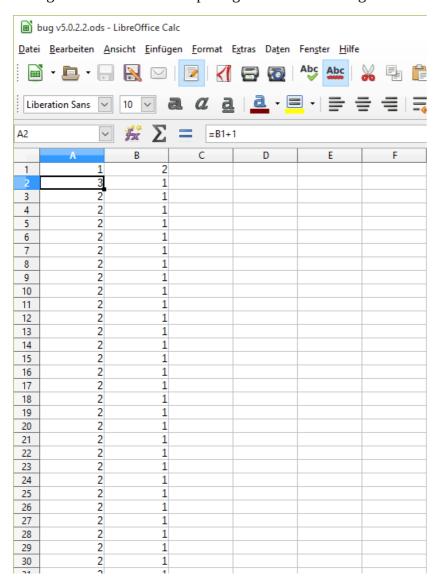